### **February 2016 Volume 02-2016**

# **Nacogdoches Amateur Radio Club**

#### **2016 CLUB OFFICERS**

**Pres: John Cechin – W5FWR Sec/Treas: Army Curtis - AE5P**

### **Visit our web site at**

<http://w5nac.com/>

### **MISSION STATEMENT**

The Mission of the Nacogdoches Amateur Radio Club is to support and promote Amateur Radio by public service, offering training to unlicensed interested parties and licensed Amateurs, mutual support of other Amateurs, engaging events that promote Amateur radio to the general public and other Amateur radio operators, and continuing fellowship by regularly scheduled organized meetings and events.

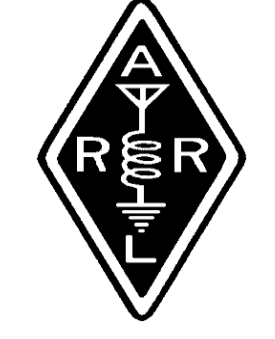

### **JANUARY MINUTES**

The January meeting of the Nacogdoches Amateur Radio Club (NARC) was held as scheduled on January 6th. **President John W5FWR**, was indisposed, so **Secretary/Treasurer Army AE5P** opened the meeting at 7:00 p.m. in the Parish Hall of Christ Episcopal Church. Seventeen members and one guest were present. Each person present introduced himself. Minutes of the previous meeting were approved as published. The Treasurer's report was read.

### **Old Business:**

The second "Special Operating Event" is scheduled for the weekend of January 30. Several members have signed up for the event so far, and will see mobile stations meeting in Texarkana at noon on the 30<sup>th</sup>, and operating in the ARRL January VHF contest as they travel back to Nacogdoches. On Sunday the group will travel down to Jasper, then up to Bronson to wrap up operation from 8 grid squares.

The  $13<sup>th</sup>$  annual Shuttle Columbia Special Event Station will be held the weekend of February 6. Members are invited to operate in the event using their home stations and the special callsign K5C.

#### **New Business:**

**Army AE5P** gave an update on the high altitude balloon launch planned by Timpson ISD. Latest news now has launch scheduled for the week of February 1.

Meeting closed at 7:40 p.m.

**Program: Tom W5TV** gave a most informative program on Logbook of the World (LOTW). Check out [http://www.arrl.org/logbo](http://www.arrl.org/logbook-of-the-world) [ok-of-the-world](http://www.arrl.org/logbook-of-the-world) for full details. ARRL membership is NOT required to use LOTW.

### **2016 DUES ARE DUE**

As we begin the New Year, please remember that 2016 club dues are now due and payable. Dues are just \$24 a year, and cover all licensed Amateur Radio operators in a family. Payment can be made to the Club Treasurer (AE5P) at meetings, at the weekly lunches, or by mailing a check to 167 CR 2093,

Nacogdoches 75965. Checks should be made payable to NARC.

### **MY 2 CENTS FOX WILLY ROGER**

#### **FEBRUARY 2016:**

This month is a twobirthday month in my family, my mother and my sister with that information, you will go far.

Today was lunch day, I usually don't grace these gatherings, but I thought I would bring cheer to this day's group of leaders and slackers, and a good time was had by all. On my way to the lunch bunch, a gas station close to my QTH had gas for \$1.55 per, when I returned the sign had gone to \$1.51 per, now that's what I call progress. As I reported in the last newsletter, a busy year is ahead for hams, if on our own or as a group or with our club.

The first of these is the January VHF non-contest club SE rover fun run, next is the NARC SES in

### **2 Nacogdoches ARC**

the first week end of February and the opportunities for fun explode through the rest of the year, so come join us and have fun.

#### **THE CRAZY CAT GUY:**

My trips to Houston have been and continue to be many in the future months, so as in the past, when I do get back my cats jump for joy, literally, chasing each other from one end of the house to the other, Rolly Polly using the floor and Tar Baby the tops of everything else, and for the rest of the evening Tar Baby requires me to hold her.

I think I mis-named the two inside cats; their names should have been Water and Oil. Tar Baby being Oil and Rolly-Polly is Water, Rolly is laid back, takes everything in stride, Tar Baby is Oil, the two don't mix but do mix it up, and then separate to different parts of the room.

I got the outside cats to one meal a day, on the

other side of this is, these cats will eat a lot of different foods, among these are scraps from my home made bread.

#### **GREAT INVENTIONS:**

The screwdriver, how else you going to fasten that chair together?

#### **DID YOU EVER THINK?**

How fresh is "fresh air", hasn't someone or something breathed that air once or twice, or so, before. Come on folks air has been around for billions of years.

What about milk, if it's lactose free, can it still be called milk?

GRAPE, you can purchase grape juice, grape jelly and jams, but when you purchase the juice it comes in regular and white, but when it comes to jams and jellies it only comes in regular verity, why is that?

#### **HMMM**

I will now leave more spaces for the others to use.

Remember: keep your powder dry and your head below the horizon.

Happy Trails 73 Enjoy, what do you think, let me know?

John Cechin W5FWR [Carrots4ever2@gmail.com](mailto:Carrots4ever2@gmail.com)

### **NOTES FROM OUR EC**

I'm writing this on 28 January. It's only 42 days until spring and just a few days after that will be Easter. You're asking why all the calendar keeping, MT<sub>B</sub>

We still have 42 more days of winter and we will certainly have more wet and cold weather. I seem to recall we have had some late snows. I don't call it spring until Easter has passed and not always then. We also have had some colder weather after Easter.

### **3 Nacogdoches ARC**

Now a preparedness question for you: How well do you know your radio or radios? How easily can you QSY to another frequency, set a new frequency, split or tone? Do you have an additional antenna you can set up in a portable application? Can you easily go simplex? Is the manual handy? Obviously these questions are geared towards the FM and repeater users. We have tried on a few occasions to run a simplex net after our usual nets. Not always can we get out, a 5 watt handheld shadowed by Fredonia Hill doesn't get very far. Practice with your radio, not just getting into the net but some of the other controls.

As always the net reminders. Mondays is our ARES/RACES net usually on 146.84, Thursdays is the Skywarn net usually on 147.32. We have also met on our 70 cm, 444.050. If you haven't checked in lately please take a few minutes and check in.

73 de John Chapman KC5MIB [jlchapman2@juno.com](mailto:jlchapman2@juno.com)

### **VE TESTING**

Our next VE testing is scheduled for Wednesday, February 17 at 7:00 p.m. in the Parish Hall of Christ Episcopal Church. Applicants should bring a picture ID, the original and a copy of their current Amateur license, the original of any CSCE's and \$15 to cover the cost of the exam(s). Correct change is always very much appreciated. 73 de AE5P

email: [ae5p@arrl.net](mailto:ae5p@arrl.net)

### **CLUB NETS**

Remember to join us each week for the nets sponsored by NARC. Each **MONDAY** is the **NARC ARES/RACES** net, at 8:00 p.m. on the club's 146.84 repeater (PL 141.3). Second, on **THURSDAY** evenings at 8:00 p.m. is the **Deep East Texas Skywarn Emergency Weather Net** on the 147.32 repeater (PL 141.3). Please join us for one or both.

The actual operating frequency for each net is at the discretion of the net control operator. Some nets have used the club's UHF repeater on 444.050 but stay alert to other possibilities such as a simplex frequency or even HF.

### **NEXT MEETING**

The next meeting will be **Wednesday February 3** at **7:00 p.m.** in the Parish Hall of Christ Episcopal Church. A program is planned. Come join us.

### **4 Nacogdoches ARC VE TEST**

# **RESULTS**

Some great results at our VE test session in January. Congratulations to Don W5COX for upgrading to Amateur Extra. Congratulations also to new Technicians Bill KG5LFR, Kerwin KG5LFS and Zachary KG5LFT, and new General Johnny KG5LFU.

## **SHUTTLE SPECIAL EVENT**

The Shuttle Columbia Special Event Station (SES) is planned for the weekend of February 6. Club members are encouraged to operate using their home stations on the band(s) and mode(s) of their choice. To avoid conflicts with other members, it is necessary to sign up in advance.

For more details please contact AE5P.

## **REPORT FROM THE FIELD: SPECIAL OPERATING EVENT**

The January Special Operating Event was this weekend, January 30-31. Participants included Army AE5P, Bill WK5F, Ralph WD5RAH, Jim WA5GVQ, and Dale WD5HFD. Keeping Dale company was his wife Connie who we hope will be getting her ham license in the future.

The event began with breakfast at IHOP in Nacogdoches, a beautiful drive to Texarkana, and lunch at Tamollies Mexican restaurant there. Hey, all this special eventing requires a lot of sustinence.

Thanks to Andy KE5EXX, we have been using a small shopping center on the east side of Texarkana that has a grid line running right through the parking lot. One side of the parking lot is EM23. The other side of the parking lot is EM33.

After we completed all possible contacts there, the group departed for Shreveport and EM32, then down to just north of Tenaha for another grid line separating EM21 and EM22. While band conditions were not exactly the best, a number of contacts were made with other stations outside our travelling group.

It was hilarious to listen to a bunch of brain dead operators trying their best to make contacts at this final stop of the day.

Sunday began with the group having breakfast again at IHOP followed by a pleasant drive to Jasper. Again, we have discovered a small shopping center there with a grid line through it for EM20- EM30. Of course this was after the obligatory bathroom break at Lowes in Jasper.

From there it was up Highway 96 to lunch at the Dairy Queen in Pineland. Bill and Jim were determined to have full-

### **5 Nacogdoches ARC**

house banana splits, and the accommodating DQ staff made a special run to a nearby store to buy fresh bananas for them. Love these small towns.

Our final stop of the day was just south of the little town of Bronson for grids EM21-EM31. We found a great spot on a seldom used one lane unpaved road to work from, and of course as soon as we drove up, half the population of East Texas decided they wanted to drive on the same road. We only got a few dirty looks and a few questions from a local constable, but it all worked out.

As of newsletter publishing time, we don't have a final count yet on just how many contacts were made by the group. Everyone did say they had a fun time, and that was the primary goal of the event.

It really doesn't take a lot of fancy equipment to participate in these events. Several of us used multi-band HT's very

### **6 Nacogdoches ARC**

effectively. The main thing required is a desire to get out and have a fun adventure, touring the beautiful highways of East Texas, becoming a better radio operator, and of course eating some great food along the way.

We hope to have more of these events to coincide with the ARRL VHF contests in June and September, and the CQ VHF contest in July. Make a note on your calendar and plan to participate. You 'll be glad you did.

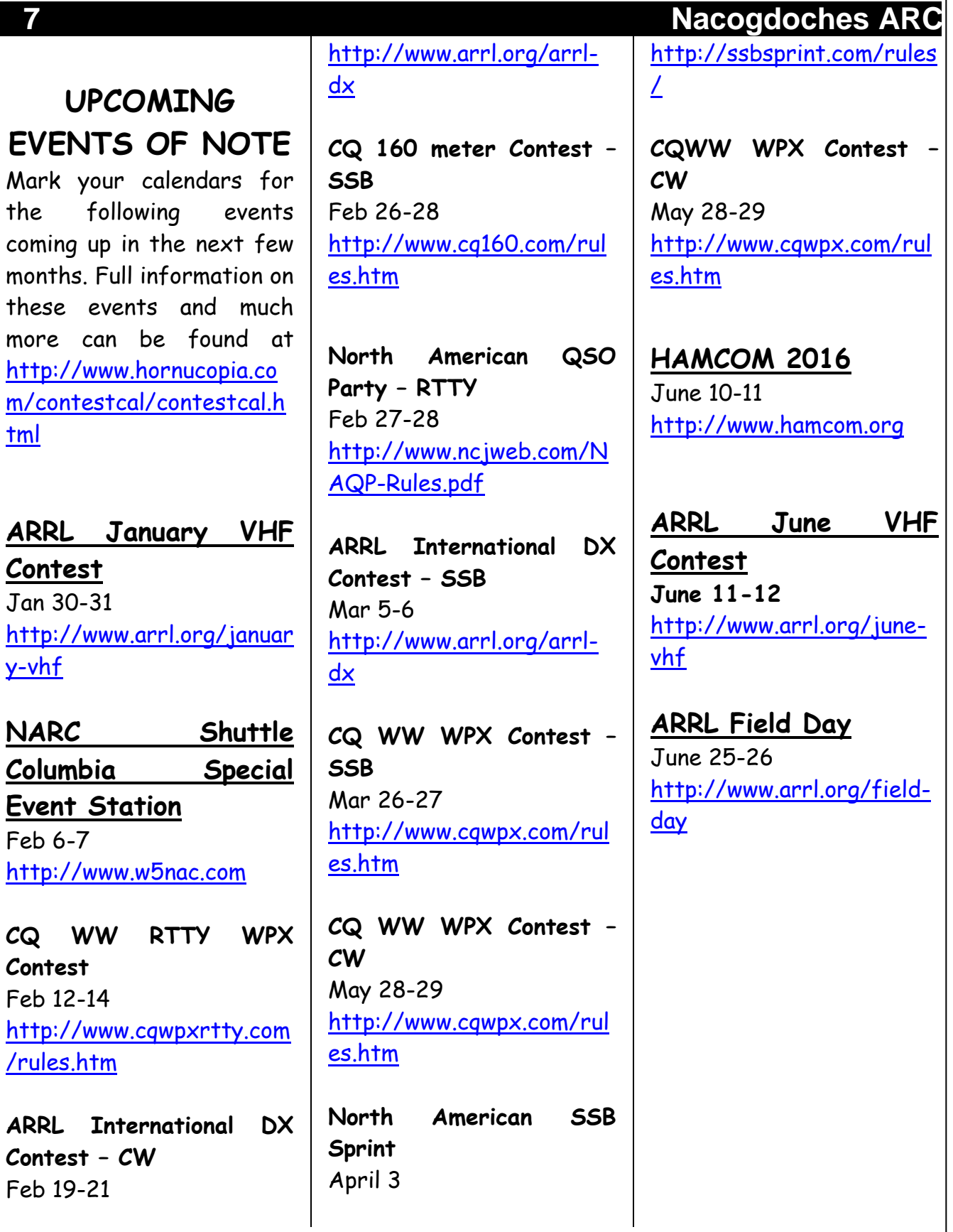

 $\mathsf I$ 

**8 Nacogdoches ARC**

### **Logbook of the World**

by

Thomas Atchison, W5TV

Logbook of the World (LoTW) is a program created by ARRL to accomplish several things. Some of these things include the following:

1. Electronically submit your QSOs for confirmation,

2. View your submitted QSOs and resulting confirmations online,

3. View your DXCC, VUCC, WAS, and WPX award progress online, and

4. Electronically submit confirmations for credit toward DXCC, VUCC, WAS, and WPX awards.

Membership in ARRL is NOT required to use LoTW. All you have to do is download the free TQSL application and direct it to request participation. After you do this you will be issued a unique Callsign Certificate, and provided with access to a LoTW Account via the world wide web.

After you are registered, you can submit QSOs to LoTW by either using TQSL to digitally sign those QSOs and send them to LoTW using the internet, or by using one of the many logging applications that provide this capability. I have been using AC Log which was written by N3FJP for some time and it works very well.

If the information in a submitted QSO matches the information submitted to LoTW by your QSO partner, then the LoTW accounts of both you and your QSO partner will show the submitted QSO as confirmed. Even if you are not working toward an award, it is good to use LoTW so others can get credit and complete their award.

There is no cost for obtaining a Callsign Certificate, submitting QSOs, or using your LoTW account to view confirmed QSOs or award progress. If you submit confirmed QSOs for an award there is a fee charged.

If you would like to get started with LoTW, go to the ARRL Web site using the URL [http://www.arrl.org](http://www.arrl.org/) . In the upper right corner use the keyword search 'LoTW' in the Website Search box to find step-by-step instructions on how to install and use LoTW.